# New CEMS Internship Online Evaluation Process User Guide

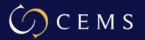

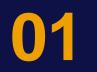

# For Student

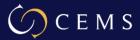

# **Student Private Zone "How to Register the Internship"**

|                                                                                                    | Home > CEMS COMMUNITY > Private Zones > Student Zone                                                                                                    |
|----------------------------------------------------------------------------------------------------|----------------------------------------------------------------------------------------------------|
| CEMS COMMUNITY  STUDENTS  ALUMNI                                                                                       | Student Zone                                                                                                    |
| CORPORATE & SOCIAL     PARTNERS                                                                                        | C Logged in as cemstest.                                                                                                    |
| > ACADEMIC MEMBERS &<br>FACULTY                                                                                        | This section of the website is about managing and acting on information about you, within the<br>CEMS programme. Before exploring it, you should make sure you have read everything<br>about the MIM programme <u>on cems.org MIM section</u> , withing <u>the student guide</u> , and in the<br><u>internship guide</u> . |
| VIEW MY PROFILE     Edit My Profile                                                                                    | Understand the CEMS Global Values Statement (GVS).                                                                                                    |
| STUDENT ZONE                                                                                                    | 1) Go to "International Internship" menu                                                                                                    |
| ) International Internship (new)<br>> My Curriculum Vitae (CEMS<br>CV)                                                 | Career Forum 2019                                                                                                    |
| CEMS Career Center     Student Fee                                                                                     | Pre-scheduled interviews <u>CEMS Student party</u>                                                                                                    |
| <ul> <li>Block Seminars Registration</li> <li>Career Forum Registration</li> <li>Annual Events Registration</li> </ul> | CEMS Annual Events 2019                                                                                                    |
| > CEMS Club Awards                                                                                                    | Registration                                                                                                    |

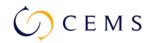

# **Student Private Zone "How to Register the Internship"**

|                                                                                                    | GEMENT EDUCATION            | About            | CEMS → CI              | EMS MIM →               | CEMS Communi                                         | ty) News & Media             |
|----------------------------------------------------------------------------------------------------|-----------------------------|------------------|------------------------|-------------------------|------------------------------------------------------|------------------------------|
|                                                                                                    | Home > CEMS CO              |                  | vate Zones > Student   | Zone Internation        | al Internship (new)                                  |                              |
| CEMS COMMUNITY                                                                                                    | Intern                      | ation            | al Inta                | rnchir                  |                                                      | ≥ <u>8</u> *                 |
| STUDENTS                                                                                                    | mem                         | ation            |                        | msm                     | )                                                    |                              |
| ALUMNI                                                                                                    | (                           |                  |                        |                         |                                                      |                              |
| CORPORATE & SOCIAL<br>PARTNERS                                                                                                    | (new)                       |                  |                        |                         |                                                      |                              |
| ACADEMIC MEMBERS &<br>FACULTY                                                                                                    | Add an inte                 | ernship          |                        | 2) Click h              | nere to ad                                           | ld an internshi              |
|                                                                                                    |                             |                  |                        |                         |                                                      |                              |
| VIEW MY PROFILE                                                                                                    |                             |                  | 3 Declared 1           | Internship(s)           |                                                      |                              |
|                                                                                                    | Company                     | Country          | 3 Declared 1 Starting  | Internship(s)<br>Ending | Status                                               |                              |
| Edit My Profile STUDENT ZONE                                                                                                    | Company<br>CESM MIM         | Country<br>Japan |                        |                         | Status<br>Pending                                    | View                         |
| Edit My Profile                                                                                                    |                             |                  | Starting               | Ending                  |                                                      | <u>View</u><br><u>Modify</u> |
| Edit My Profile  STUDENT ZONE International Internship (new)     My_Curriculum Vitae (CEMS                                                                                  | CESM MIM                    |                  | Starting               | Ending                  |                                                      |                              |
| Edit My Profile<br>STUDENT ZONE<br>International Internship (new)<br>My Curriculum Vitae (CEMS<br>CV)<br>CEMS Career Center<br>Student Fee O<br>Block Seminars Registration | CESM MIM<br>Company<br>CEMS | Japan            | Starting<br>2018-02-05 | Ending<br>2018-04-30    | Pending<br>Confirmed on<br>2019-08-27<br>15:45:38 by | Modify                       |

Student can see a list of his/her internships

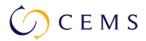

International Internship (new)

| <ul> <li>Acess denied re</li> <li>Logged in as ce</li> </ul>                                                                               | direction<br>maiesi                                                                    |                       |
|----------------------------------------------------------------------------------------------------|----------------------------------------------------------------------------------------|-----------------------|
|                                                                                                    | bosar FirsiNamabosar<br>Infarnchip                                                     |                       |
| Company <sup>(*)</sup>                                                                                                    | 2                                                                                      | 1) Fill all the fiel  |
| City <sup>(*)</sup>                                                                                                    | ~                                                                                      | 1) Fill all the field |
| Country <sup>(*)</sup>                                                                                                    | -Select                                                                                |                       |
| Industry<br>sector <sup>(*)</sup>                                                                                                    | Select                                                                                 |                       |
| Your<br>Function <sup>(*)</sup>                                                                                                    | Select                                                                                 |                       |
| Starting<br>date <sup>(1)(*)</sup>                                                                                                    | dd/mn/yyyy                                                                             |                       |
| Ending<br>date <sup>(2)(*)</sup>                                                                                                    | dd/mm/yyyy (lyfust be 8 consecutive weeks full-time<br>employment at the same company) |                       |
| Short.job<br>description <sup>(*)</sup><br>(including<br>responsibility)                                                                   |                                                                                        |                       |
| How did you find your internship?(")                                                                                                    | (-Sect-                                                                                |                       |
| Did you (or<br>will you) use<br>the local<br>language<br>during the<br>internship?                                                         | © Yes © No                                                                             |                       |
| If you use the<br>first 8 weeks<br>of your full-<br>time<br>permanent<br>employment<br>to fulfil the<br>CEMS<br>internship,<br>tick here : |                                                                                        |                       |
| Comment                                                                                                    |                                                                                        |                       |
| Full Name <sup>(*)</sup>                                                                                                    | The supervisor & HR responsible <sup>(2)</sup>                                         |                       |
| Email (must b<br>professional e                                                                                                    | e                                                                                      |                       |
| address) <sup>(*)</sup><br>Phone                                                                                                    |                                                                                        |                       |
| (*) Required fiel                                                                                                    |                                                                                        |                       |

(2) Due to the certificate control, if you want to graduate in the current calendar year, the ending date of your internation must be before the 10th of November of the current year.

<sup>(3)</sup>Give the contact details of the person (either HR or Supervisor) who will evaluate your internship experience. If the contact changes during your internship, please get into

In case you have questions, please contact your home school CEM8 Programme

dicated above is best to my knowl

contact with your home achool manager

Add

Manager: FirctName LactName (webcite@cems.org

Important notes are listed here.

- Starting date and ending date of the 
   internship
- Supervisor of the internship

5 | CEMS Global Office 09.2019

| Student needs to agree that the | y are providing the |
|---------------------------------|---------------------|
| genuine information.            |                     |
|                                 | C E M S             |

2) Click on the "Add" button

|                                                                          | Home CEMS CO              | MMUNITY Priv | vate Zones > Student | t Zone > Internation | al Internship (new)        |               | <b>9</b> to                                                  |
|--------------------------------------------------------------------------|---------------------------|--------------|----------------------|----------------------|----------------------------|---------------|--------------------------------------------------------------|
| CEMS COMMUNITY                                                           | -                         |              |                      |                      |                            |               | 64 B                                                         |
|                                                                          | Intern                    | ation        | al Inte              | rnshi                | )                          |               |                                                              |
| ALUMNI                                                                   |                           |              |                      | 1                    |                            |               |                                                              |
| CORPORATE & SOCIAL                                                       | (new)                     |              | 1) The               | e interns            | hip has b                  | een adde      | ed and waiting to                                            |
| PARTNERS<br>ACADEMIC MEMBERS &                                           |                           |              |                      |                      | the mana                   |               | 5                                                            |
| FACULTY                                                                  | Add an inte               | arnehin      |                      |                      |                            | , gon         |                                                              |
|                                                                          | Add an inte               |              |                      |                      |                            | Student o     | can view the detail information about his/her own internship |
|                                                                          |                           |              |                      |                      |                            |               |                                                              |
| VIEW MY PROFILE                                                          |                           |              | 3 Declared 1         | Internship(s)        |                            | I             |                                                              |
| Edit My Profile                                                          | Company                   | Country      | Starting             | Ending               | Status                     |               | Possibility to modify the internship when the status i       |
| STUDENT ZONE                                                             | Company<br>CESM MIM       |              |                      | 2018-04-30           |                            | Manu          |                                                              |
| > International Internship (new)                                         | Company                   | Japan        | 2018-02-05           | 2010-04-30           | Pending                    | <u>View</u>   | "pending". After "confirmed", the student won't be ab        |
| <ul> <li>My Curriculum Vitae (CEMS<br/>CV)</li> </ul>                    |                           |              |                      |                      |                            | <u>Modify</u> | modify. If needed, the student needs to contact the          |
| > CEMS Career Center                                                     | CEMS<br>Global Office     | France       | 2019-06-03           | 2019-07-26           | Confirmed on<br>2019-08-27 | <u>View</u>   | manager.                                                     |
| <ul> <li>Student Fee O</li> <li>Block Seminars Registration</li> </ul>   | Ciobal Onice              |              |                      |                      | 15:45:38 by                |               |                                                              |
| > Career Forum Registration O                                            |                           |              |                      |                      | firstname Pm               |               | 2) The internship has been confirmed by the                  |
| <ul> <li>Annual Events Registration</li> <li>CEMS Club Awards</li> </ul> | CEMS Test<br>Company      | France       | 2019-07-01           | 2019-09-15           | Validated on 2019-08-27    | View          | manager. Next step will be an evaluation.                    |
| > Certificate control                                                    | Company                   |              |                      |                      | 15:44:19                   |               |                                                              |
| <ul> <li>Student Library</li> <li>My Progress</li> </ul>                 | In case you ha            | ve question  | s, please cont       | act your hom         | e school CEMS              | Programme     |                                                              |
| Tests for Business     Communication                                     | Manager:<br>FirstName Las | -            |                      | -                    |                            | 0             |                                                              |

student can check his/her evaluation result.

C E M S

| STUDENTS                                                               | Intern                             | ation      | al Inte                   | ernship                               |                  |
|------------------------------------------------------------------------|------------------------------------|------------|---------------------------|---------------------------------------|------------------|
| ALUMNI     CORPORATE & SOCIAL                                          | (new)                              |            |                           |                                       |                  |
| PARTNERS<br>ACADEMIC MEMBERS &                                         |                                    |            |                           |                                       |                  |
| FACULTY                                                                |                                    |            | bosar i<br>Internship (11 | FirstNamebooar<br>1.89 weeks duration | 0 <sup>(1)</sup> |
|                                                                        | ··· (*)                            | CESMM      | in source of the          |                                       |                  |
| VIEW MY PROFILE                                                        | Company <sup>(*)</sup>             |            |                           |                                       |                  |
| , Edit My Profile                                                      | City <sup>(*)</sup>                | Tokyo      |                           |                                       |                  |
| , but my room                                                          | Country <sup>(*)</sup>             | Japan      |                           | •                                     |                  |
| STUDENT ZONE                                                           | Industry                           | Consulting | 1                         | T                                     | _                |
| <ul> <li>International Internahip<br/>(new)</li> </ul>                 | sector(*)                          |            |                           |                                       |                  |
| My Curriculum Vitae (CEMS                                              | Your<br>Function <sup>(*)</sup>    | Consulting | 9                         |                                       |                  |
| , CEMS Career Center                                                   |                                    | 85/82/28   | 19 2                      | 1                                     | _                |
| <ul> <li>Student Fee 0</li> <li>Block Seminara Registration</li> </ul> | Starting<br>date <sup>(1)(*)</sup> | 05/02/20   | 10                        |                                       |                  |
| , Career Forum Registration                                            | Ending<br>date <sup>(2)(*)</sup>   | 38/84/28   |                           | (Alust be 8 consecu                   | dve              |
| <ul> <li>Annual Events Registration</li> </ul>                         | date(nh. /                         |            | it at the same            |                                       |                  |
| , CEMS Club Awards                                                     |                                    | Helping I  | building a n              | ew branch in Tok                      | yo.              |
| <ul> <li>Certificate control</li> <li>Student Library</li> </ul>       |                                    |            |                           |                                       |                  |
| My Progress                                                            | Short job                          |            |                           |                                       |                  |
| Tests for Business<br>Communication                                    | description(*)<br>(including       |            |                           |                                       |                  |
| , My Schoola                                                           | responsibility)                    |            |                           |                                       |                  |
| <ul> <li>Networking (with Students<br/>and Alumni)</li> </ul>          |                                    |            |                           |                                       |                  |
| , Student Life (SB, CC, CAA-<br>Board, LC) 0                           |                                    |            |                           |                                       |                  |
| Student Zone FAQ                                                       | How did you<br>find your           | CEMS Ca    | reer Forum                |                                       |                  |
| Career Services<br>Registration (Going Global)                         | internship?(*)                     |            |                           |                                       |                  |
| , Mailing Archive 0                                                    | Did you (or                        |            |                           |                                       |                  |
|                                                                        | will you) use<br>the local         | @ Yes (    | 0 No                      |                                       |                  |
|                                                                        | language<br>during the             |            |                           |                                       |                  |
|                                                                        | internship?                        |            |                           |                                       |                  |
|                                                                        | If you use the<br>first 8 weeks    |            |                           |                                       |                  |
|                                                                        | of your full-<br>time              |            |                           |                                       |                  |
|                                                                        | permanent                          |            |                           |                                       |                  |
|                                                                        | employment<br>to fulfil the        |            |                           |                                       |                  |
|                                                                        | CEMS<br>internship,                |            |                           |                                       |                  |
|                                                                        | tick here :                        |            |                           |                                       |                  |
|                                                                        |                                    |            |                           |                                       |                  |
|                                                                        |                                    |            |                           |                                       |                  |
|                                                                        |                                    |            |                           |                                       |                  |
|                                                                        | Comment                            |            |                           |                                       |                  |
|                                                                        |                                    |            |                           |                                       |                  |
|                                                                        |                                    |            |                           |                                       |                  |
|                                                                        |                                    |            |                           |                                       |                  |
|                                                                        |                                    | 76         | a rupandror i             | & HR responsible <sup>(3)</sup>       |                  |
|                                                                        | Full Name <sup>(*)</sup>           |            | Kyoko Yama                |                                       |                  |
|                                                                        | Email (must b                      | 0          | Party and the             |                                       | _                |
|                                                                        | professional e                     |            | kyoko.yamas               | hita@cems.org                         |                  |
|                                                                        | address)(*)                        |            |                           |                                       | ۶                |
|                                                                        | Phone                              |            |                           |                                       |                  |
|                                                                        | (*) Required field                 | d          |                           |                                       |                  |

When the student click on "modify", the numbers of weeks of the internship is displayed.

 $^{(1)}$  To guarantee the minimum nequinal duration of the internatio (8 weeks), please keep in mind that if you start the internation after the Yrd Mondar of Yeptember, you will not be able to graduate in the current observatory even but will have be graduate indexing the following year.

weeks full-time

V

(2) Due to the certificate control, if you want to graduate in the current calendar year, the ending date of your internahip must be before the 10th of November of the current year.

 $^{(3)}\mathrm{Give}$  the contact details of the person (either HR or Supervisor) who will evaluate your internation apartenics. If the contact changes during your internation, please get into contact with your home school manager.

In case you have questions, please contact your home school CEM8 Programme Manager: FirstName LastName (website@cems.org)

I declare that the information indicated above is best to my knowledge

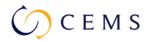

03

# For Company Supervisor

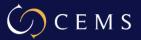

#### [CEMS-MIM] CEMS internship evaluation

1 message

CEMS <cems@cems.org> Reply-To: cems@cems.org To: kyoko.yamashita@cems.org Tue, Aug 27, 2019 at 2:30 PM

Dear Kyoko,

You are receiving this message as a company supervisor to our CEMS student, FirstNamebocar bocar who is undertaking an internship at your company as part of the graduation requirement for the CEMS Master's in Management Programme.

The internship is soon coming to its end, we are pleased to invite you to provide feedback on our student's work performance. The Internship Evaluation is an integral part of the graduation requirements and will take 3-5 minutes to fill it in. Thank you for following the instructions below.

This evaluation will be kept confidential and will only be shared with the student (except for Questions 20 to Q22) and the CEMS Managers of the student's home school.

If you are not the supervisor for this student, please inform the CEMS Programme Manager so that we can get into contact with the right person.

FirstName LastName (website@cems.org)

Please provide your feedback via our CEMS Online Evaluation Form in relation to the student's performance. (Recommended)

https://pprbo.cems.org/api/student/internship\_survey.php?key=23&code=9368-R9g9j9fWTFXfBpYU4TTg

Please be aware that all the information registered will be lost if you quit the browser without clicking on the validation button. The information won't be saved in the middle of the survey, and cannot be modified after validation.

Should you not be able to use our online form, please choose the second option to upload an official document as CEMS student evaluation. Only officially signed document issued by the company is accepted to certify the internship. https://pprbo.cems.org/api/student/internship\_surveycp.php?key=23&code=9368-R9g9j9fWTFXfBpYU4TTg

If our student did not begin or complete the internship at your company thank you for providing us with the reason. https://pprbo.cems.org/api/student/internship\_surveyno.php?key=23&code=9368-R9g9j9fWTFXfBpYU4TTg

Thank you for your cooperation. We look forward to hearing from you soon. If the supervisor changed, he/she will contact Manager. The manager can modify the contact information of the supervisor and re-send the message. (Click "Manually send the survey to the supervisor" to re-send the message).

#### 3 possibilities for the supervisor to evaluate the student:

- 1) Use the CEMS online evaluation form
- 2) Upload an official evaluation document from the company
- 3) The student didn't begin or complete the internship, please provide the reason

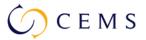

# Supervisor Evaluation 1) CEMS Online Form

#### Question 1 to 18 are mandatory. Question 19 to 22 are voluntary.

#### **CEMS Internship Evaluation Form**

\* This evaluation form will be shared with your CEMS intern. (except for questions 20 to 22)

#### You are evaluating FirstNamebocar bocar from X-tra curricular

| Organizational and Professional Competences                           |                       |        |                      |                |
|-----------------------------------------------------------------------|-----------------------|--------|----------------------|----------------|
| 1. Communication skills [include presentation skill (written, oral)]: | © Beyond expectations | 0 Good | © Below expectations | Not Applicable |
| 2. Adaptation to company culture:                                     | Beyond expectations   | Good   | Below expectations   | Not Applicable |
| 3. Problem solving:                                                   | Beyond expectations   | Good   | Below expectations   | Not Applicable |
| 4. Putting initiatives into practice:                                 | Beyond expectations   | 0 Good | Below expectations   | Not Applicable |
| 5. Autonomy:                                                          | Beyond expectations   | Good   | Below expectations   | Not Applicable |
| 6. Responsibility:                                                    | Beyond expectations   | Good   | Below expectations   | Not Applicable |
| 7. Creativity / aptitude for innovation:                              | Beyond expectations   | 0 Good | Below expectations   | Not Applicable |
| 8. Motivation / result orientation:                                   | Beyond expectations   | Good   | Below expectations   | Not Applicable |
| 9. Computer and digital expertise:                                    | Beyond expectations   | 0 Good | Below expectations   | Not Applicable |
|                                                                       |                       |        |                      |                |

#### Intellectual Competences

10. Theoretical knowledge: 11. Ability to analyze, learn, reflect: Beyond expectations
 Good
 Below expectations
 Not Applicable
 Beyond expectations
 O Good
 Below expectations
 O Not Applicable

#### Intercultural Skills

 12. Cultural awareness:

 Beyond expectations:
 @ Good:
 @ Below expectations:
 @ Not Applicable

 13. Adapt to local culture:

 @ Beyond expectations:
 @ Good:
 @ Below expectations:
 @ Not Applicable

#### Interpersonal Competences

| 14. Open-mindedness / flexibility: | Beyond expectations | Good   | © Below expectations | Not Applicable |
|------------------------------------|---------------------|--------|----------------------|----------------|
| 15. Team working ability:          | Beyond expectations | Good   | © Below expectations | Not Applicable |
| 16. Customer oriented ability:     | Beyond expectations | Good   | Below expectations   | Not Applicable |
| 17. Leadership potential:          | Beyond expectations | © Good | Below expectations   | Not Applicable |
| 18. Eager to learn from others:    | Beyond expectations | 0 Good | © Below expectations | Not Applicable |
|                                    |                     |        |                      |                |

19. Please provide some further comments on the performance of your CEMS intern

Enter your comments here...

20. Would you be interested in employing this CEMS student?: 0 Yes 0 No 0 We have already hired him/her

21. Would your company be confident to hire future CEMS students for the internship or full time employment?: 0 Yes 0 No

22. Would you like to hear from CEMS in the future?: 0 Yes 0 No 0 We have already registered

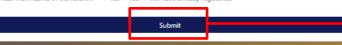

When the supervisor submit the evaluation, the internship of the student is validated. Once the supervisor submit the form, the evaluation is non-modifiable.

# Supervisor Evaluation 2) Upload Official Document

| You are evaluating FirstNamebocar bocar from  | X-tra curricular |  |
|-----------------------------------------------|------------------|--|
| Upload your document Choose file No file chos | sen              |  |
| Your comment                                  |                  |  |
| Enter your comments here                      |                  |  |
|                                               |                  |  |
|                                               |                  |  |
| 1                                             | Submit           |  |
|                                               |                  |  |
|                                               |                  |  |
|                                               |                  |  |
|                                               |                  |  |

The supervisor can choose to upload a document and put some comments. When the supervisor submit the form, the internship of the student is validated.

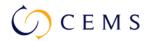

## **Supervisor Evaluation**

# 3) Student did not begin or complete the internship

| You are evaluating FirstNamebocar bocar from X-tra cu      | rricular       | - |
|------------------------------------------------------------|----------------|---|
| Please provide us the reason why this student did not join | the internship |   |
| Enter your comments here                                   |                |   |
|                                                            |                |   |
|                                                            |                |   |
|                                                            |                |   |
|                                                            |                |   |
|                                                            | Submit         |   |
|                                                            |                |   |

The supervisor can notify the manager that the student didn't attend the internship. When the supervisor submit this form, the status will be kept as "Confirmed" not "Validated". Manager needs to contact directly the student to discuss to solve the issue.

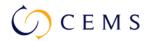

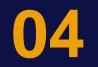

# After the Evaluation

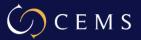

# Result is Available (With Student and Manager)

The student automatically receives an email to notify that the supervisor evaluated the student. The manager is in CC and the evaluation result is visible in the private zone of the student and the manager.

# CEMS [CEMS-MIM] CEMS internship evaluation To: student-internship@cems.org, Cc: pm-internship@cems.org, <CEMS.org >, Reply-To: cems@cems.org Dear FirstNamebocar bocar , This is to let you know that your company supervisor has completed your internship evaluation. It is now available in your Student Private Zone. In case you have questions, please contact your home school CEMS Programme Manager. firstname Pm (pm-internship@cems.org) PM Programme Manager (website@cems.org)

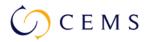

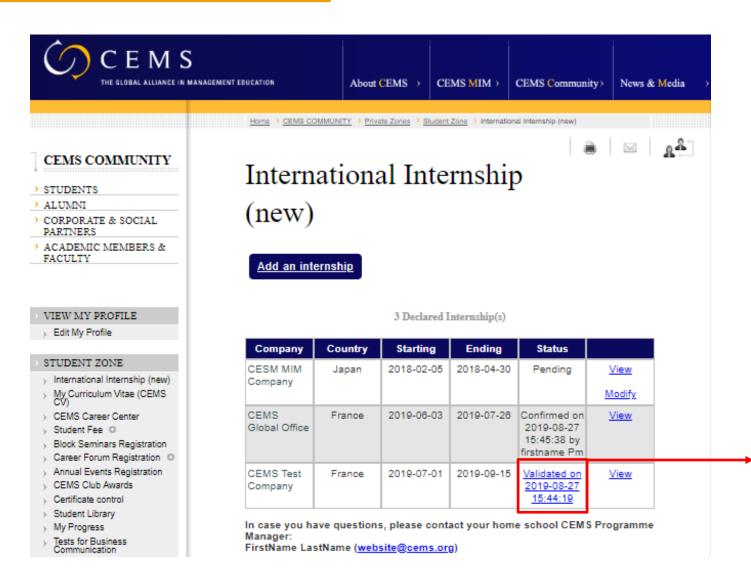

Student can view the result of the evaluation by clicking on the link.

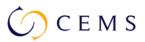

| CEMS Internship Evaluation F<br>* This evaluation form will be shared with your CEMS inter<br>FirstNamebocar bocar from X-tra curricular<br>test test - France (from 01/09/2019 to 01/10/2019)<br>Evaluated on 2019-08-27 14:54:45                                                                                                    |                                                              |
|----------------------------------------------------------------------------------------------------|--------------------------------------------------------------|
| Organizational and Professional Competences 1. Communication skills [include presentation skill (written, oral)]: 2. Adaptation to company culture: 3. Problem solving: 4. Putting initiatives into practice: 5. Autonomy: 6. Responsibility: 7. Creativity / aptitude for innovation: 8. Motivation / result orientation: 9. Computer and digital expertise: | Good<br>Good<br>Good<br>Good<br>Good<br>Good<br>Good<br>Good |
| Intellectual Competences<br>10. Theoretical knowledge:<br>11. Ability to analyze, learn, reflect:                                                                                                    | Good<br>Good                                                 |
| Intercultural Skills<br>12. Cultural awareness:<br>13. Adapt to local culture:                                                                                                    | Good<br>Good                                                 |
| Interpersonal Competences<br>14. Open-mindedness / flexibility:<br>15. Team working ability:<br>16. Customer oriented ability:<br>17. Leadership potential:<br>18. Eager to learn from others:                                                                                                    | Good<br>Good<br>Good<br>Good<br>Good                         |

It shows the following information.

- Name of the student
- Name of the school
- Name of company
- Period of the internship
- Date of the evaluation

Student can only view the survey result from question 1 to 19.

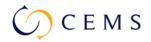

Thank you for providing us with your evaluation. This evaluation result will be shared with the CEMS student. You are also able to review this evaluation result at this link. In case you have questions, please contact the CEMS manager at the student's home school.

FirstName LastName (website@cems.org)

When the supervisor submitted the evaluation form or uploaded the official document, he/she will be redirected to this Thank You Message with the link to the survey result. (The survey result will be the same one as Manager can see.)

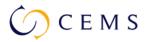